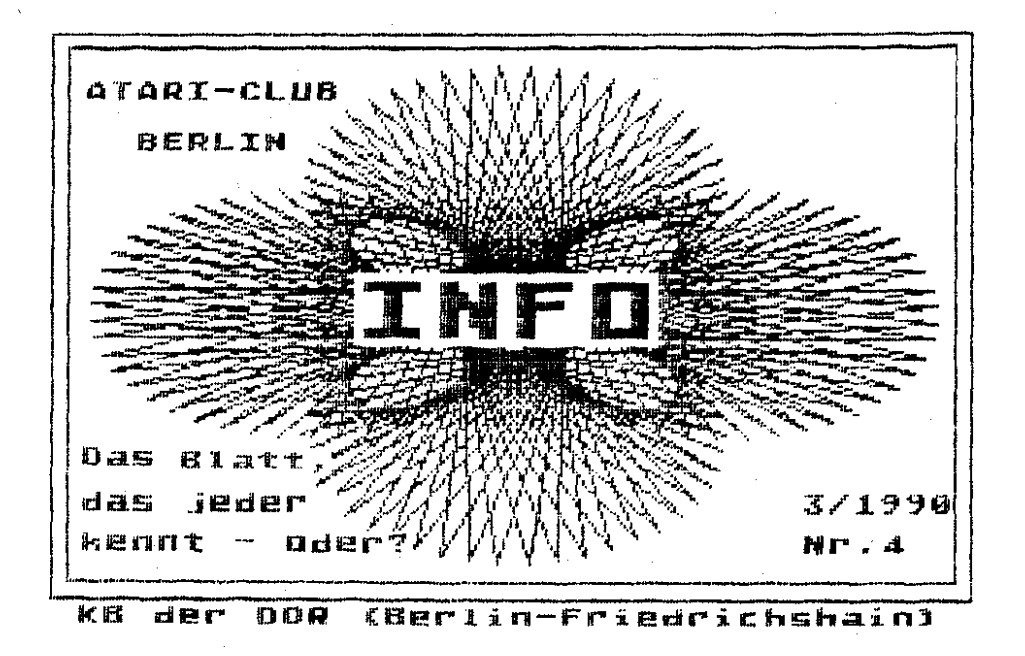

 $ATO +$ 

## IMHALT.

Millior

et.

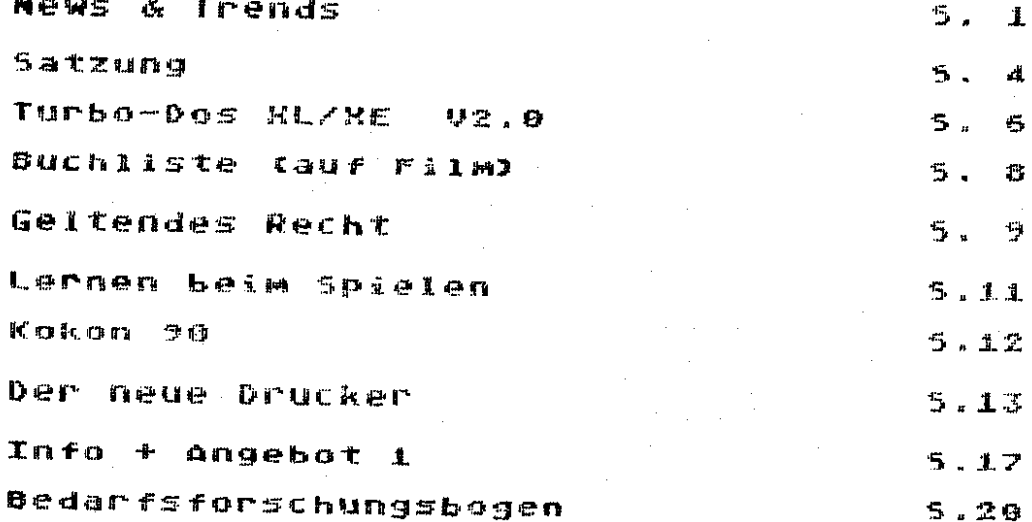

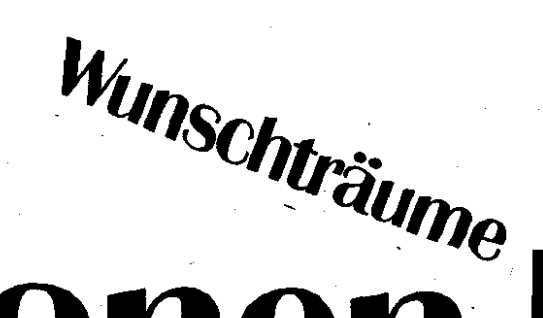

Wo wir serade beim. Trommelrühren sind: Mehr und mehr Anfragen erreichten uns, daß ST-Besitzer sich uns anschließen wollten und viele der 8-bit-Besitzer sich nach höherwertigen Computern umsehen. Also taten wir zwei Dinge: I

- 1. Aufbau einer ST-Gruppe
- 2. Schreiben an ATARI Corp., um Informationen für die zu erhalten, die auf 16-bit umsteisen wollen ---> Die Antwort war eine Bitte um Geduld.

Nun zu der Frase, wie es weitersehen soll. Sicher hat Jeder von Euch seine eisenen Vorstellunsen. Es wäre schön, sie zu erfahren, damit wir sie umsetzen können.

Was wir unbedingt erreichen wollen ist, daß auch in den Resionalsruppen mehr los ist. Oder reicht Euch der bisherise Kontakt? Welche Unterstützuns braucht ihr von uns? Oder seht es Euch im wesentlichen um lockeren Kontakt zu uns Berlinern. und das Info-Blatt, weil Ihr ohnehin zu einem lokalen Zirkel sehört? Außert Euch mal.

Roland Mann hat einen, wie ich meine, interessanten Vorschlas semacht: "Vielleicht kann man auch ≐im Republikmaßstab eine sosenannte Zentrale für Computerclubs sründen, an die sich dann die kleinen Orsanisationen wenden können. Also eine Zusammenarbeit aller Atariclubs in der DDR als eisenständise Vereinisuns????" Dazu müßten wir natürlich erst einmal Kontakt zu den anderen Clubs haben, um dann mit ihnen darüber sprechen zu können... Das passiert aber bisher nur auf Privater (Ebene. Ob da also überhaupt Interesse bestaht? Frast doch mal rum.

Roland hat inzwischen auch die versprochenen Kassetten-25 an der Zahl - unserem Club sespendet. Sie werden nun von Andre Schaal auf Turbo-Format überspielt, Er arbeitet nämlich inzwischen im ehemalisen Pionierpalast, dem Jetzisen FEZ, an seiner eisenen Anlase als pädaaosischer Mitarbeiter - beide stehen Jedem Interessenten für Konsultationen zur Verfügung. Außerdem: kann man dort bei Bedarf Drucker nutzen.

Die oben erwähnten Kassetten werden von ihm sesen Rückporto 0.30 M pro Band für Mitalieder kopiert (für Micht-Mitalieder wirds wohl teuerer werden).

Auf privater Basis schon lange bestehende gute Kontakte zu den zwei führenden ATARI-Clubs

der Bundesrepublik, dem ATARI-Club Colonia e.V. und den ABBUC, bauen wir mun ZU. beiderseitisem Nutzen aus. Ĥй dieser Stelle silt sanz besonderer Dank dem Colonia e.V fur die unaufdringliche Hilfe iη schwieriger Zeit.

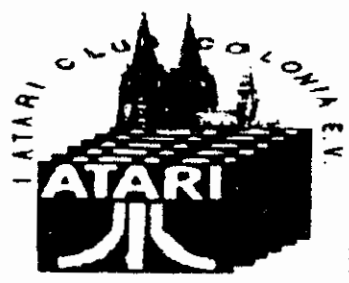

Vom 25.-29.4.90 findet die Hobbstronic in Dortmund statt. Beide Clubs sind mit einem eigenen Stand vertreten. Wer sich von unseren Mitaliedern am Abbuc-Stand meldet, bekommt ein kleines Geschenk. - Als Übernachtungsmöglichkeit wird vorgeschlagen, sich beim Deutschen Jusendherrbersswerk nach Jusendherrbersen (auch für "nicht mehr sanz Jusendliche" möslich), die recht kostenaänstia sind, zu erkundiaen.

Bei beiden Clubs können unsere Mitalieder die aleichen Bedinaunaen in Anspruch nehmen wie die deren eisene Mislieder, d.h. z.B. die PD-Bibliotheken, Bauplanservice etc.

Noch eine Gemeinsamkeit: Immer wieder gehen bei den dortisen Clubs DDR-Bettelbriefe ein. Wenn diese auch kaum von unseren Mitaliedern kommen, ist mir dies doch ein paar Zeilen wert: Ist es nicht mehr als peinlich für uns alle, daß es noch immer Leute aibt, die meinen, im "GOLDENEN WESTEM" braucht man nur die Hand aufzuhalten? Ich meine. der bessere Wes sollte sein, selbst etwas für unseren Club zu leisten (eisene Prosramme, Bauanleitunsen etc.), was wir im Tausch dann den Partnerolubs anbieten können. So profitieren wir alle und behalten doch unsere Würde.

Wir treffen uns zu unserer nächsten Zusammenkunft, am. 3. Dienstas im April, also am

#### 17.84.1990

im Club des Kb Friedrichshain, Besinn: 17.30 Uhr. Bitte Anlasen und Prosramme mitbrinsen!!! Für Nicht-Mitalieder ist der Eintritt micht mehr frei – serecht, oder?

> Galaxies. 丰  $\pm$

Freie Bahn dem Tüchtigen

GENIESSENS

Hallo, Atarianer!

Hast Du Lust, gemeinsam mit anderen die Maschinensprache unter Verwebduns von Atmas II zu erlernen? Melde Dich bei Wilfried Staufenbiel

 $-3 -$ 

MOMENTE REINEN

Diesen 1. Entwurf einer Satzuna, eine Art Ehrenkodex für uns, stellen wir hier nun Sffentlich zur Diskussion. Schreibt uns Eure Meinung dazu. Ansenommen soll die neue Satzuna dann zu unserer diesJähriaen Jahreshauptversammluna Werden. Sicher werden auch bis dahin neu erlassene Gesetze miteinsearbeitet werden müssen.

#### Satzuna

1. Der ATARI-Club Berlin (ACB) ist eine Vereinisuns<br>ATARI-Computer-Anwendern mit dem Ziel, Erfahrunsen MOTI und Informationen zu Hard- und Software auszutauschen sowie Förderung **ZUF** freundschaftlicher allen Kontakte zu

interessierten Atari-Usern und -Clubs. Der Sitz des Clubs ist Berlin.

- 2. Mitslied in ACB kann Jeder werden, der die in dieser Satzung genannten Ziele Pflichten - du nch **BYBT** anerkennt. Unterschrift auch die Dazu sehört Zustimmung zur Adressenweitersabe innerhalb des Clubs.
- aibt ACB. 3. Der ein vierteljährlich Informationsmasazin heraus, für dessen Inhalt der Vorstand bzw. ein von Beauftraster irm verantwortlich ist.

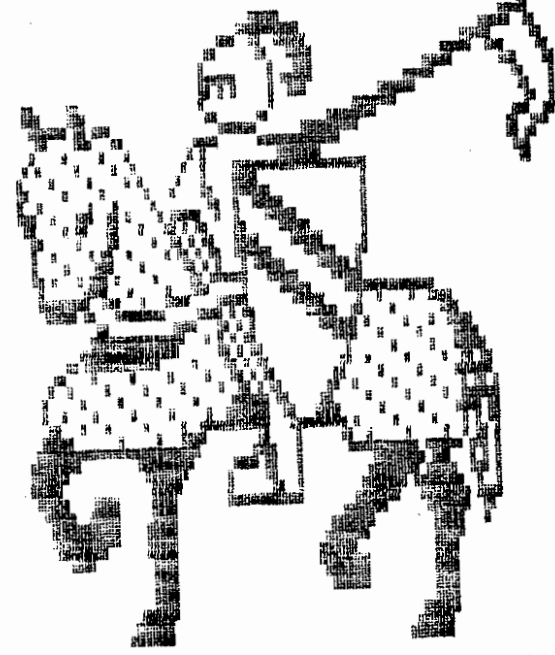

- 4. Die erforderlichen finanziellen Mittel werden durch Beiträse der Mitslieder aufsebracht. Die Höhe des Beitrases wird durch Beschluß der Mitaliederversammluns (Jahreshauptversammlung bzw. speziell einzuberufender Mitaliedervollversammluna) festaeleat. Die Zahluna erfolst mindestens in zwei aleichen Raten Jeweils bis 15.2. bzw. 15.7. des laufenden Jahres durch Überweisung. Mitalieder, die 3 oder mehr Monate mit der Zahluna im Rückstand sind, verlieren ihr Anrecht auf das Club-Masazin. Bei einem Beitrassrückstand von 1 Jähr erlischt die Mitaliedschaft.
- Möslichkeit reselmäßiser die nraamisiert 5. Der ACB. Zusammenkünfte unter aktiver Mitwirkuna der Mitslieder. Für die Bereitstelluns der nötisten Hard- und Software sowie von Speichermedien sind die Clubmitalieder selbst verantwortlich. Bei allen Aktivitäten des ACB und seiner Mitalieder sind die geltenden gesetzlichen Bestimmungen

zu beachten. Austausch bzw. Bereitstellung eigener Hardund Software-Läsungen innerhalb des Clubs erfolgt  $20.$ Selbstkosten. Deren kommerzielle Verwertuna, soweit €S sich nicht um Selbstentwickeltes handelt, widerspricht den Zielen und Aufsaben des Clubs und ist deshalb mit einer Mitsliedschaft im ACB nicht vereinbar.

- 6. Der Vorstand wird durch die Mitalieder auf der JHV für die Dauer von 4 Jahren sewählt und besteht aus Vorsitzendem, seinem Stellvertreter und dem Kassenwart. zu seiner Unterstützuna werden ensasierte, fähise<br>Mitslieder zur Leituns bzw. Bearbeituns bestimmter Fachbereiche oder bearenzter Aufsaben sewonnen.
- 7. Eine Mitaliederversammlung wird wom Vorstand bzw. Antras einer srößeren Anzahl von Mitsliedern einberufen. Anderungen der Satzung sowie die Höhe des Beitrages können nur mit 2/3-Mehrheit der Mitalieder beschlossen Werden. Alle anderen Beschlüsse werden mit einfacher Mehrheit der anwesenden Mitalieder sefaßt. In der JHV ist insbesondere über die Verwendung der Beiträge Rechenschaft zu legen.
- Kündisuns. S. Bei Ausscheiden durch 顶层圆层的 Beitrassrückständen oder Ausschluß - erfolst in keinem Falle eine Rückerstattung gezahlter Beiträge.

We've fought long and hard to bring you. PREFERRED BY THOSE WHO KNOW.

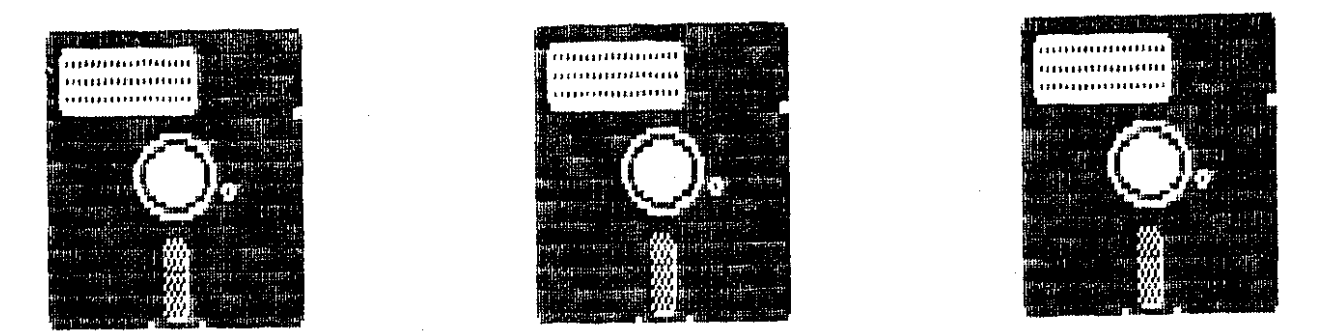

Zuerst möchte ich allen Club-Mitaliedern und Lesern unseres INFO-Blattes für 1990 immer eine Handvoll freier Bate im Speicher wünschen. Haltet Eurem auten alten 8-Bitter noch ein Weilchen die Treue, auch wenn das ansesichts des momentanen Entwicklungsstandes der Hardware zunehmend schwerer fallen dûrfte.

Heute mächte ich Euch ein DOS vorstellen, welches sich schon einise Zeit auf dem Markt befindet. Seit Mai 1989 ist die aktuellste Version zu haben: Es handelt sich um

#### TURBO-DOS XL-XE **"2.0**.

Um hier aleich am Anfana keine Zweifel über meine Voreingenommenheit diesem DOS gegenüber aufkommen zu lassen: list meiner Meinung nach das zur Zeit beste Turbo-DOS I Floppybetriebssystem, welches für seinen felativ niedfigen Preis eine solche Genutzerfreundlichkeit und Leistuna bietet.

Lieferunfans sind ein sehr ausführliches umd 当旦七 verständlich aeschriebenes Handbuch sowie حوزتنا Programmdiskette mit 4 verschiedenen DOS-Versionen. Diese Software erstellt nun auf Wunsch eine Masterdisk einschließlich aller vorhandener Utilities Je nach der sesebenen Laufwerkskonfisuration.

1. Standardversion, läuft auf 810 und 1050 mit und ohne Turbomodul,

2. 1050 mit Speedy, Mini-Speedy oder Happy,

3. XF 551 (mit Beschleuniser und guad density) und

4. Vollversion, die alle genannten Floppies gleichzeitig (!) betreiben kann mit allen Speedern und Formaten.

Turbo-DOS ist voilkompatibel zu DOS 2.5, eine Umstelluna stellt damit keinerlei Problem dar. Es besteht wie DOS 2.5 aus dem FMS (DOS.SYS) und der Benutzeroberfläche (DUP.SYS). Der erste ins Ause fallende Unterschied besteht darin, daß Turbo-DOS kein Befehlsmenü besitzt, alle Einsaben erfolsen also in Textform mit Befehlskurzel und erforderlicher weniser aufwendisen Ersänzuns. Keine mehr oder. Abfragespielerchen mehr aeht nach kurzer  $\mathbb{R}^n$ Umsewähnungszeit schneller, beguemer und nervenschonender als bei den Menu-Systemen.

Zusätzlich wurden die Consol-Tasten für die Aussabe einer Befehlsübersicht, die Directors, die Laufwerksumschaltuma sowie  $dir =$ CARTRIDGE-Funktion (Rücksprungadresse frei wählbar) beleat. Neben den Standardfunktionen wie load, save, formatieren, löschen, umbenennen usw. sind folgende Befehle möslich:

Clear disk (ohne formatieren), Directors 1- oder 2-spaltig, COM-Header anzeigen, Länge und Prüfsunne eines Files sowie eine ASCII-Ausaabe, Basic ein/aus, DUP-Execute-Files starten, Modus andern (Verify ein/aus, Ton ein/aus, Guittieren ein/aus u.a.), Zahlenumrechnungen, zusätzliche Aussabeseräte und letztendlich ein kleiner Monitor.

Bestechend ist die RAMdisk-Verwaltung. Es werden alle über Port B verwaltete Speicherbänke erkannt, diese können nun je nach Bedarf vom DOS ansesprochen werden. Es steht beispielsweise völlig dem Benutzer überlassen, ob das DUP von der Diskette nachseladen wird, aus der XL-RAMdisk oder von der Diskette nachseladen wird, aus der KL-RAMdisk oder aus einer zu bestimmenden Bank einer vorhandenen Speichererweiteruns. Es werden RAMdisks bis zu 265kB unterstützt, bei noch arößeren Erweiterunaen kann eine 256kB-Bank ausgewählt werden.

Mit einem mitselieferten Utility kann das DOS darüber hinaus auf vielfältige Weise der vorhandenen Hardwarekonfisuration oder dem Speicherbedarf ansepañt werden, z.B. die Anzahl der anseschlossenen Drives, und der File-Buffer, die Kompatibilität zu DOS 2.5, Neueinstelluna der RAMdisk und Zuordnung losische/phasikalische Laufwerke. Auch sind viele Parameter direkt im DOS/DUP veränderbar, Jede spezifische. Version, pflanzt, sich selbst, beim Initialisieren fort.

Alle Wünsche der selbsttätigen Abarbeitung von Befehlen beim Booten des DOS erfüllt ein komfortables, beguem Batch-File, erstellbares welches außer RAMdisk-Initialisierung alle DUP-Befehle und mehrere Zusatzfunktionen ermöslicht.

der Diskette befinden sich noch Awf. mehrere Hilfsprogramme, von denen ich hier nur die wichtigsten erwähnen mächte:

DISKCOPY.COM: ein komfortabler und vielfältis einstellbarer Diskettenkopierer für unseschützte Software aller Dichten.

EILECOPY.COM: der beste mir bekannte Multi-File-Kopierer, läuft allerdings nur mit 2 Drives oder RAMdisk,

DISKFIX.COM: ein Diskettenretter, der seinen Namensvetter aus dem DOS 2.5 slatt in den Schatten stellt, beispielsweise ist ein Restaurieren einer komplett zerstärten Directory möslich.

CONV234.COM: ein File-Konvertierer zwischen allen sänsisen DOS-Formaten, weiterhin ein

GameDOS-Writer für Maschinenprogramme und BASIC, eine simulierte Centronics-Schnittstelle über die JosstickPorts, ein Diskmapper, eine Hilfe für Konvertierunsen von BIBO-DOS-Files in quad density u.s.

Zusammenfassend kann ich sasen, daß Turbo-DOS eine echte Alternative zu bereits "etablierten" Systemen wie z.B. BIBO-DOS darstellt. Bis Jetzt sab es für meine Persönlichen Bedürfnisse noch keinen Fall, daß sich Turbo-DOS nicht an die vorhandene Software angassen ließ. Solche Programme wie DESIGN MASTER z.B. laufen anstandslos mit Turbo-DOS, wer seine Hardware also auf irsend eine Weise aufserüstet hat. lernt deren Vorteile sehr schnell kennen und schätzen.

Bezugsquelle: M. Reitershan Computertechnik Kreuzwes 12 D 5429 Mighlen/Taunus

Rainer Jacobs

Bedauerlicherweise hat Rainer kein Interesse an weiterer Mitaliedschaft sianalisiert ...

> $+$ D#1  $-1$

Liste der auf Film vorliesenden Bücher

Computerspiele und Knobeleien prosrammiert in Basic;<br>6502/65c02 Maschinensprache; Das System zum Buch:<br>elrad-Computer, Der-Lern- +-Profi-Computer-auf 3 Platinen; Basica Basic auf PC: Mein Atari 1 + 2: Das Atari Profibuch: Spiel und Spaß mit dem ATARI; Was der ATARI alles kann 1/2; 77 Basic Programme; Lerne Basic auf dem Atari; CK + Atari-Masazine: ATARI Einsteiserbuch: Die Sterne in Ihren Händen; Astrologie mit dem PC ATARI 800; ATARI Basir. spielend lernen; Start mit ATARI Basic; BASIC Dialekte verstehen lernen; Stratesische Computerspiele für Ihren ATARI; Peeks + Pokes;

Diese Filme wurden von Gert Eidlbäs zur Verfügung gestellt und können sesen Rückporto bei der Leituns ausseliehen werden.

Ģг.

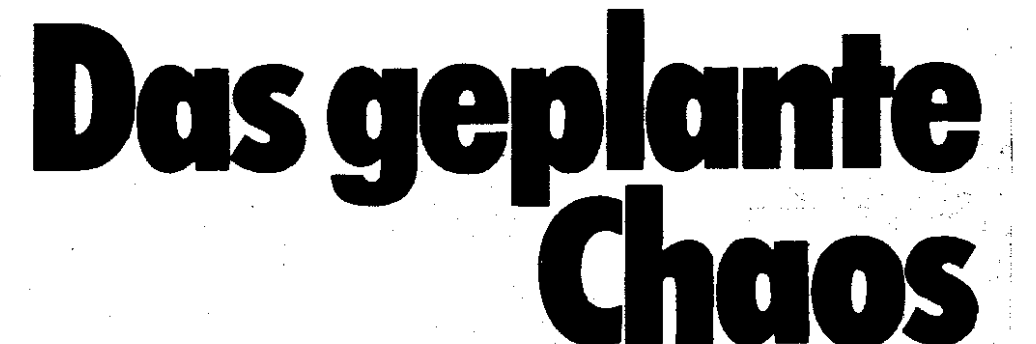

Am 5.12.1989 fand nun endlich der seit langem seplante und ersehnte Vortrag über die geltenden Rechtsvorschriften<br>statt. Leider war die Planung durch die aktuellen Ereignisse eisentlich fast überflüssis seworden, weil man in Zeiten der Rechtsunsicherheit natürlich keine Klarheit über die Rechtslage schaffen kann.

Umso arößerer Dank Frau Dr. Hasse, wiss. Mitarbeiterin im Ministerium der Justiz, daß sie sich trotzdem nicht aus der Vereinbarung stahl, sondern sogar einen weiteren Vortrag bei Anderuna der gegenwärtigen Situation zusaate.

Hier nun in Stichworten, was Holger aus ihrem Vortrag notierte:

- Vorhandene Gesetze beziehen sich fast ausschließlich auf den Industriebereich (Wirtschaftsvorschriften vom 11.7.85) Rechnunasführuna/Statistik und vom 6.8.85: Datenschutz).
- Wachsender Einsatz von Rechentechnik verlangt (nach) einem H neuen Datenschutzgesetz
- Rechtsvorschriften bezogen auf das Strafrecht
- Computerkriminalität hat steisende Tendenz
- - besonders bei Geldautomaten (unbefus**te Be**nutzuns von Geldkarten'
- - Mißbrauch elektronischer Datemsysteme sowie Hardwarezerstöruna
- – bezieht sich. 90× persänliche - 20 电压机 Bereicheruna
- Verletzung der Datensicherheit (nicht) mur. im. Computerbereich, auch normales Bürowesen).
- - Aufkläruns von Straftaten ist sehr schwieris, da. Kenntnisse fehlen und der Täter schlecht zurückzuverfolsen ist (Softwareveränderuns usw.).
- In Strafrecht 5 neue Bestimmungen:
- $-$  1. Schutz persönlicher Daten
- - 2. Schutz vor persönlicher Bereicherung
- - 3. Schutz vor Wirtschaftsschädigung (
- - 4. Zerstörung beweiserheblicher Daten
- - 5. Rechtswidriaer Zwariff auf Daten-

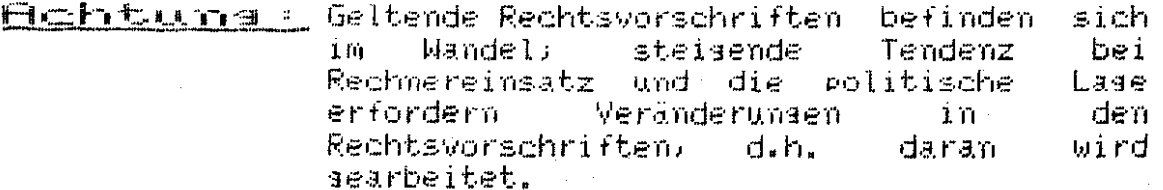

Nun zu den Zollbestlinnungen:

- Es sibt keine richtise Rechtssrundlase!!! Grundrechtsvorschrift ist die Gebührenanordnuna vom 11. 12, 1968.
- Hardware per Post ist sebührenfrei.
- Hardwareeinfuhr direkt aber sebührenpflichtis; Geräte dürfen dann nicht an den A&V verkauft werden.
- Software darf nicht einseführt werden.
- Disketten fallen unter Software, damit verboten!
- teilweise - Lase aber beim Zoll bekannt und aeduldet

Nun ja.

Was saate doch ein Reaierunasmitalied mal sinnaemäß:

ausdrichtich Was nicht verboten ist, ist also erlautt

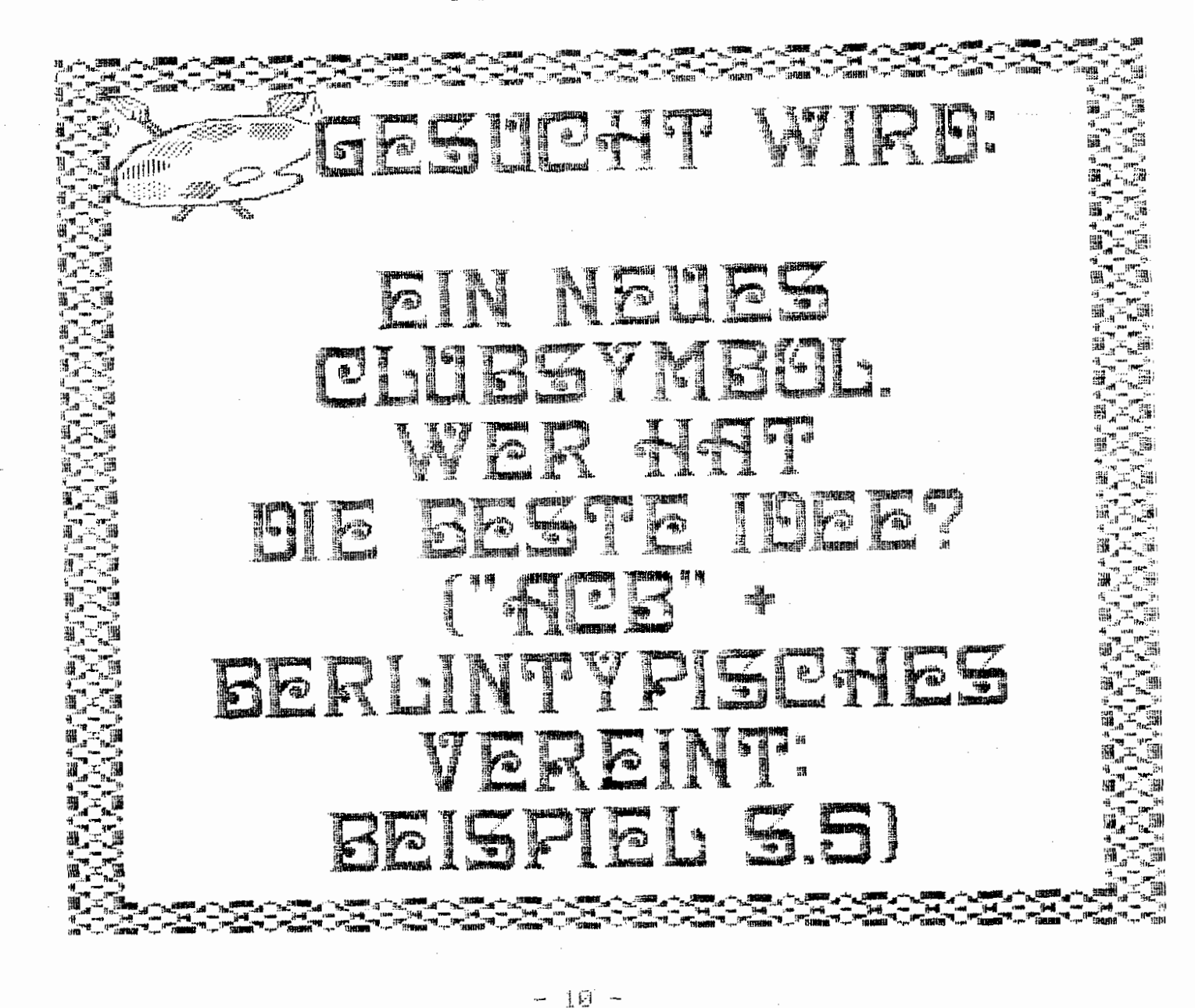

Hallo Väter + Opas, Mütter + Omas!!! Hier ist DIE Idee für den Nachwuchs:

### <u>Lernen beim Spielen </u> <u>computeraestützt</u>

**aibt**  $eine$ Bei Kindern verschiedenen Alters 序画 ausseprästen Swieltrieb. Es liest nahe diesen Trieb zu nutzen, um mit Hilfe eines Computers sie zum Lernen beim Spielen zu veranlassen.

In dem von mir entwickelten Programm stellt der "Computer" Frasen an den Schüler, der dann die Antworten eintippen muß. Nach 10 Frasen ist eine Serie beendet und die Anzahl der richtis und falsch beantworteten Frasen wird ansezeist. Dann kann der nächste Schüler versuchen, die Fraaen zu beantworten. So kann man einen Wettbewerb zwischen Schulkameraden veranstalten.

Die Frasen werden von einem Zufallssenerator aus einem Vorrat ausgewählt. Wird eine Frage falsch beantwortet, wird sie noch zweimal wiederholt. Erst nach der dritten falschen Antwort wird die richtise ansezeist. Kurze i Tonfolsen besleiten die richtise und die Falsche Antwort. Es ist sewährleistet, daß sich innerhalb der 10 Frasen keine Frase wiederholt. Die Frasen müssen so sestellt sein, daß auch eine eindeutise Antwort möslich ist. Die Zusriffszeit für die Frasestellung und die Beurteilung der Antwort muß kurz sein, um die Spannung beim Schüler zu erhalten.

Von diesen Bedingungen ausgehend habe ich dieses Programm aufsestellt und mit Frasen sefüllt, die das wesentliche der Schulfächer der 6. Klasse – Mathematik, Biologie,<br>Geographie, Physik und Geschichte für das Schuljahr 1989/90 als Beispiel enthalten, Diese Inhalte sind im Programm so anseordnet, wie sie im zeitlichen Ablauf in der Schule behandelt werden. Dadurch ist es möglich, durch Anderung eines einzisen Befehls im Prosramm, die Frasen ständis dem Jeweilisen Wissensstand der Schüler anzupassen.

Ich habe das Programm für meine Enkelin, die eine sute Schülerin ist, aufgestellt, damit sie die wesentlichen von der Schule vermitelten Kenntnisse, von den unwesentlichen unterscheiden lernt, denn bekanntlich sind Schulprogramme überladen.

#### Harald Gausch

Das Prosramm liest als Listins vor, kann aber auch direkt bei Herrn Gausch auf Kassette oder Diskette bestellt werden. Rückporto nicht versessen!

 $-11 -$ 

KOKON 90 - Der CCC Hamburg läd ins HdJT

Für 53,- mark (d. DDR) finarittsgeld fand am 24. und 25. Februar 1990 der Kommunikationskongress 90 im HdJT unter Regie der Hamburger CHAOS HACKER statt. Die Hacker waren im gesamten Hause verstreut und präsentierten sich mit modernster Technik. Im Großen Saal fanden die Podiumgespräche statt. Aus mdem Programmplan : Samstag - VIDEO CAFE Sehenswertes bis in die Nacht Zumindest verdursten tut keiner ... CHAOS CAFE COPY SHOP Das CCC Clubarchiv auf dem Grabbeltisch 12.00 Uhr Podium Grundlagen west : Kommunikation, Daten, Netze 000 und Freundinnen 14.00 Jhr Podium Grundlagen Ost : Kommunikation, Daten, Netze Norbert Jack - Robotron Dr. Kühler, Inst. f. Post und Fernmeldewesen Dr. Gülzow, minist. f. Post und Fernmeldewesen 15.00 Uhr Podium Uyberspace und Brainmachines Bernd v. Brinken, Köln 18.50 uhr Podium warum man Software klauen muß. DDR Prof. Völz in Begleitung des Frh.v. Grafenreuth, München Soantag - Podium Bericht zur Fernmeldetechnik des Stasi Angefragt, weues rorum Podium rhesen zur Informationsschwelle Ost-west Prof. Völz Dr. Heyne  $\infty$  merkel, Ges.f. Informatik d. DDR Podium Computerkriminalität, Datenschutz und Sicherheit in der DDR Dr. Thaten, Inst. f. Datensicherheit d. DDR Dr. Fichtner, Humbold UNI Sektion Kriminalistik Podium Bürgerradio, ... Radio Dreyeckland & Radio St. Pauli Podium machtmissbrauch in/mit/durch medien Podium Computerviren, jetzt auch im freien keiseverkehr ? Ralf Burger (Autor), Prof. Brunnstein, BRD Herr Lenz, Inst. f. Datensicherheit, DDR Leider konnte ich am sonntag nicht dort sein. Als wohl aufregenste Begegnung für mich, war wohl solch eine Brain-Mind Machine LIVE zu erleben. Ansonsten hörte ich auch von anderen Besuchern, daß der KOKON 89 in Hamburg im vorigen Jahr insgesamt interessanter war. Ob das an der fehlenden Satellitentechnik lag, die nicht mit-

gebracht werden durfte ? Das kann ich nicht sagen.

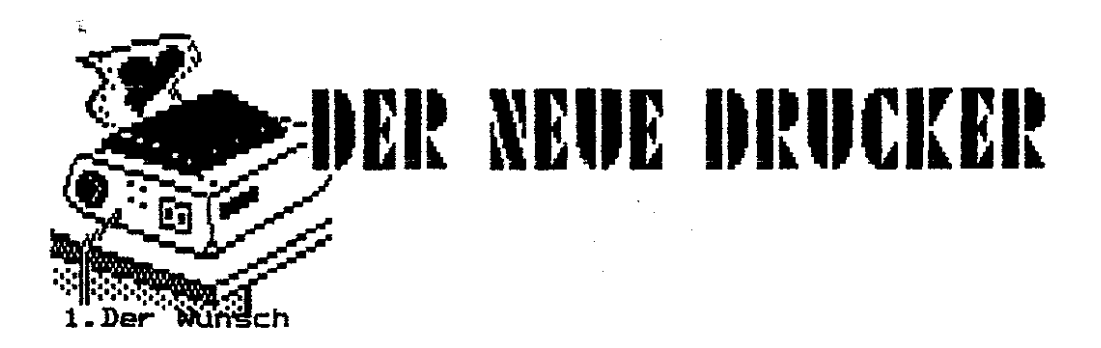

Nachdem im November 89 die Mauer fiel, wollten sicher viele ATARIANER, **nach der ersten Aufregung auch mal sehen, was es so für unseren Rechner gibt. Neben Steuerknüppeln und vielleicht auch aal einer Datasette war aber kaum etwas in Angebot. Ich kann für den ATARI eine**  Mouse empfehlen. Für Zeichenprogramme, z.B. Designmaster oder Ka**Gla eignet sie sich sehr gut. Für Interessierte** :

**-M-1 Mouse (CA 91744) iür 49.95 DM bei KARSTRDT** 

**Bein Wunsch war es nun, einen relativ preiswerten und guten Graohicdrucker zu eruerben. In Betracht kam dabei der Präsident 6320 oder 6325. Diese Drucker gab es aber nur mit Commoaore- oder Centronics-Interface. Die abenteuerliche und unkompatible Commodore-Schnittstelle sollte man schnell vergessen, interessanter war da schon der weitverbreitete Centronicsanschluss.** 

#### **2. Wie er in Erfüllung ging**

**Zum Drucker mit Centronis-Interface wird kein Druckerkabel geliefert. Unbedingt erforderlich ist daher der Erwerb eines 36-poligen Centronics-Steckers** ( **3.50 DM bei CONRRD-Elektronic 2.B.) und eines mindestens 11- poligen Kabels. Dazu jetzt noch 2 Stecker für die Joystick-Anschlüsse des Rechners und wir können mit dieser Uinimalvariante mit entsprechender Software schon einiges drucken. Die entsprechende Software ware 2.3. Startexter (Diskversion) und Print-Shop. TURBO-DOS besitzt auf der Master-Disk auch ein Programm iPRINTER.COH), welches eine Centronics-Schnittstelle über die Joystick-Anschlüsse ermöglicht. Die Synchronisation ist aber nicht gut programmiert, so daB der "Präsident' zwar druckt aber teilweise falsche Buchstaben. Eine von mir umgeschriebene sichere Variante könnt Ihr bei mir bekommen.** 

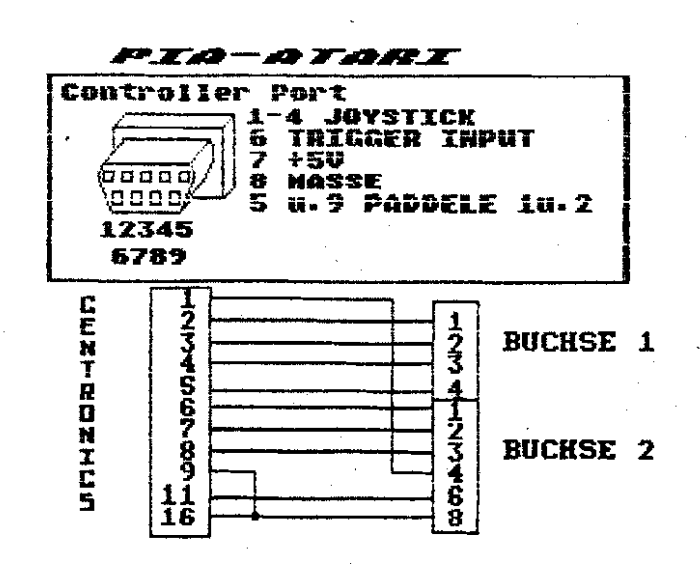

 $13-$ 

#### **3. Die bessere Lösung**

Die Rrbeit mit den Joystickanschlüssen ist nun nicht unbedingt für Dauerbetrieb geeignet. Bei Spielen oder Zeichenprogrammen muß ja wieder der Joystick angeschlossen werden. Beim Drucken 'wird der Joystickanschluß auf Ausgabe programmiert. Haben wir dann statt des Druckersden Spielhebel dran und drücken ihn in eine beliebige Richtung, wird unser Druckerausgang auf nasse gezogen....

**Mir** sollten also mit dieser Notlösung sehr vorsichtig umgehen. Außerdem wird bei jedem Druck auf die RESET-Taste unsere Druckerausgabe wieder unwirksam.

Damit unsere Joystickanschlüsse freibleiben, erweitern wir unseren ATARI um eine zusatzliche Schnittstelle, Neben Stecker, Kabel und eine kleine Leiterplatte brauchen wir dazu nur 1 Schaltkreis.

In diesem Artikel wird die Lösung mit dem Baustein **'6532** RIOT' beschrieben. Möglich sind aber auch **'6526** PIR' oder '6522 VIA'. Diese Bausteine sind Standard-IC's, und daher ('drüben') relativ leicht und preiswert zu bekommen. Die Preise dürften sich so von 5 DM bis 15 DM bewegen.

#### **3.1 Rechneranschluß**

Unsere Zusatzschaltung wird an den Cartridge-Schacht angeschlossen. Hier sind alle notwendigen Signale vorhanden. Benutzen wir nur 1 Zusatzbaustein, entfällt völlig eine Schaltung zur Adreßdecodierung. Wir benutzen eine von ATARI bereits vorgesehende Erweiterung. Hier die Belegung des Cartridge-Schacht's:

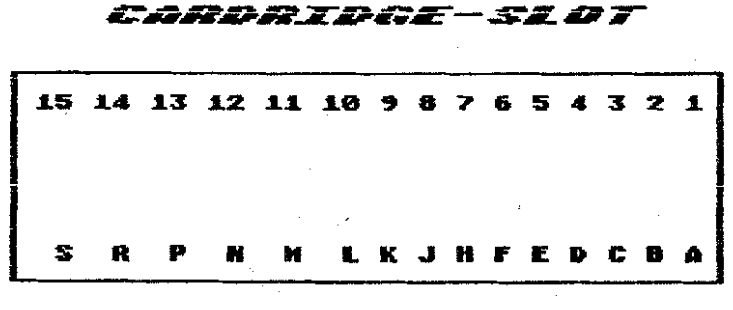

VORN

#### TRSTRTURSEITE BBB XL

#### **3.2 Schal tungsauf bau**

Mir besorgen uns einen Anschluß f Ür den Modulschacht (Cardridge-Slot) und verdrahten ihn mit unserer Leiterplatte, auf der sich der **IC** *b532*  befindet. Zwischen + und - können wir noch einen Elektrolytkondensator

#### **-Drucker-Interf ace-**

von etwa **18** uF einlöten. Die vier Schalter können auch weggelassen werden. Mit ihnen ergeben sich zusätzliche nöglichkeiten, die aber von **unseren** Programmen bzw. Programmie'rkünsten abhängen.

Unseren 36-poligen Centronics-Stecker verdrahten wir auch mit unserer Leiterplatte und damit wäre die hardwaremäßige Seite schon erledigt. Hier aber erst einmal die Schaltung:

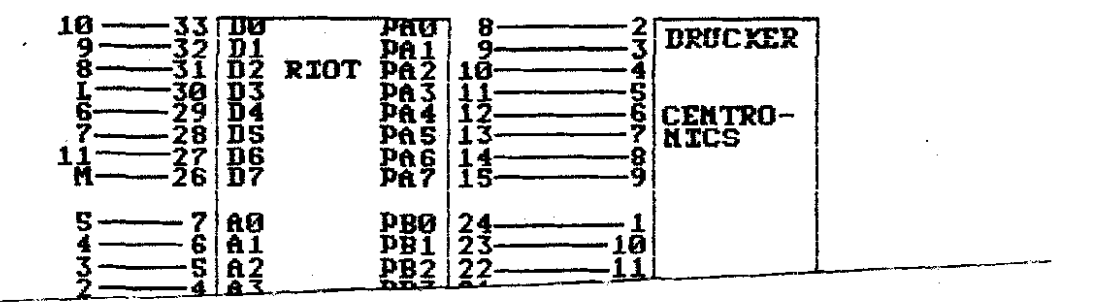

#### **Zusat- r zur Zeitung 3/199@**

#### **1. änderung S. 15**

**gas 34 des RIOT (nicht gezeichnet.) muss mit.** + **oder Pin 2@ verbunden werGen.** 

-- Belegung des Centronicsstecker ist im Handbuch zum Drucker zu finden !!

#### **3.3 Programmierung**

Um mit dieser Schnittstelle arbeiten zu können, brauchen wir ein<br>entsprechendes Programm. Dieses Programm muß die Druckdaten umleiten<br>entsprechendes Programm. Dieses Programm muß die Druckdaten umleiten auf unsere neue Schnittstelle, damit wir möglichst alle Prograame, die den Drucker ansprecheh, auch nutzen können. Wer sich in Rssemblerprogrammierung und etwas im Betriebssystem des RTARI auskennt, wird mit den Hinweisen in diesem Artikel sicher in der Lage sein, sein eigenes Druckprogramm zu schreiben. Ich bin aber auch gerne bereit, fertige Software für diese

#### **3.3.1 Der RIOT**

Druckerschnittstelle zu liefern.

Der **RlOT** besitzt gegenüber den anderen Bausteinen **(6520,6522)** einen großen Vorteil-) 128 Byte RAU. Nun sind 128 Speicherplätze nicht sehr viel. Der Vorteil ist aber, daß das Betriebssystem und die Programme diesen Speicher nie verändern oder zerstören, da sie an dieser Stelle ifidresse) keinen Speicher erwarten. Selbst beim Reset mit Selbsttest und **dem** neuen Booten eines Programms geht der Inhalt nicht verloren. Nur das Ausschalten des Rechners zerstört unseren Speicherinhalt ohne **Strom** ist eben nichts.

 $-45$  .

#### ' Die Spei **cheradressen** sind: **D500 bis D57F**

Die belden Ein- oder Ausgabe-Port's (jeweils **8** Bit **1** erreichen wir Über: **D580** Port A (Datenausgabe zum Drucker)

**D582** Port B **(Steuersigna1,Schalterstellung)** 

Mit den Steuerregistern für R und B legen wir fest, welches Bit liest oder schreibt (Input oder Output). **D581** Steuerregister für Port A **D583** Steuerregister für Port **<sup>B</sup>**

#### **3.3.2 Das Betriebssystem**

Damit unsere Druckerschnittstelle mit anderen Programmen zusammenarbeitet, müssen wir unser Programm in das Betriebssystem des RTRRI einbinden. Verlangt ein Programm etwas über 'P' (Kennzeichen für Drucker) auszugeben, -sucht es ab Adresse 0314 den Code - SB(Hexadezima1code für 'P'. Die beiden folgenden Speicherzellen weisen auf eine Adresse (erst Iow- dann high-Teil). Ab dieser Adresse steht dann eine Tabelle, die unserem Programm sagt, wohin es 2.3. beim öffnen (OPEN) eines Kanals für unseren Drucker springen soll. Ein OPEN für Datasette bewirkt 2.B. die Ausgabe von Pieptönen, bei Diskette wird nachgesehen, ob das File (Datei) überhaupt vorhanden ist usw.. In der Tabelle muß folgende Reihenfolge eingehalten werden:

> **-OPEN** (Programmierung des RIOT) **-CLOSE** (STROBE auf HI) **-GET** (Fehlermeldung -Drucker kann nicht lesen) **-PUT** (Ausgabe des Zeichens -> RIOT Port Ai **-STATUS** (Proqr. RIOT, Bereitabfrage Drucker) **-SPECIAL** (Nur Rucksprungi

Die Adressen der einzelnen Unterprogramme müssen **um** eins subtrahiert in die Tabelle eingetragen werden. Der Microprocessor im ATARI kennt keinen indirekten Unterprogrammsprung und daher werden diese Programme über einen RTS **L,** angesprungen, nachdoa vorher die Adresse aus der Tabelle durch zwei PHA-Befenle auf den Stack geschrieben wurde. Keine Bange, wenn Ihr die Erklärung jetzt nicht gleich verstanden habt, Hauptsache unser Rechner macht das, was er soll.

#### **4. Die endgültige Lösung**

Die bisherigen Programme zur, Ansprache unserer Druckerschnittstelle müssen erst in den Rechner geladen werden und sind nicht **100%** vorm Oberschreiben sicher.

Ein geändertes Betriebssystem, welches in einen IbkByte EPRON geschrieben und in unseren Rechner eingebaut wird, ist dann eine endgültige Lösung. Wir schalten unseren Rechner ein und können sofort drucken. Diese Lösung arbeitet bei mir seit gut einem bonat. Ich werde versuchen,im nächsten Info-Blatt darüber zu schreiben. Solltet Ihr zu ungeduldig sein -> da unten ist meine Adresse...

> Ralf Springer Isländische str.5 **1071-Berlin**

# **F0** + **ANGEBOT** 1

#### **TURBO-MODUL**

**Datasettenbesitrer können sach gröRtenteils nur noch schwach an "alte Zeiten" erinnern, in denen aussch1:eßlich mit 680-Baud-Geschwindigkeit geiaden (und gewartet) wurde.** 

**Verschiedene Double-, Turbo- oder sonstige Verfahren tauchten auf, um die Ladezeit zu verringern und aie Ladesicherheit zu erhÖhen.Allgemein durchgesetzt hat sich nun das CHAOS-SYSTEM.** 

**Um es nutzen zu können, muO man naturlich dieses System erstmal mit Normalgeschwindigkeit laden und beim Programmwechsel meist wieder.** 

#### **Damit kann jetzt Schluß sein** !

**In unserer Hardwaregruppe wurden einige ROH-Module für Cassettenlader getestet.** 

**Eine Variante ist jetzt fertig, und kann in "Serienproduktion" gehen. Wir brauchen daher eine Vorstellung über die Stückzahl.** 

#### **Zur Information**

-enthält Chaos-Lader und Copy

-wird in den Cartridge-Slot gesteckt und ist sofort betriebsbereit

(sofern unser ATARI eingeschaltet ist)

-Programm ist in einem 2 **kßyte** EPROM untergebracht

#### **Zur Beste1 1 unq**

**1.Komplettes Modul 70 Hark** 

**2.Der Besteller liefert die Bauelemente (2.B. EPROH 271h,DL074,flicroschalter** ... ) **50 Mark** 

**Schreibt also bitte, wenn Ihr ein Modul haben wollt und in welcher Variante. 9azu die genaue Anschrift und möglichst eine Telefonnummer,**  unter der ihr zu erreichen seid.

-> Klaus-Michael Dejak Wolfgartenstraße 2 117 Berlin

**Clubmi tgl ieder werden bevorzugt beliefert** 

Ralf Sprlnger

#### $-17-$

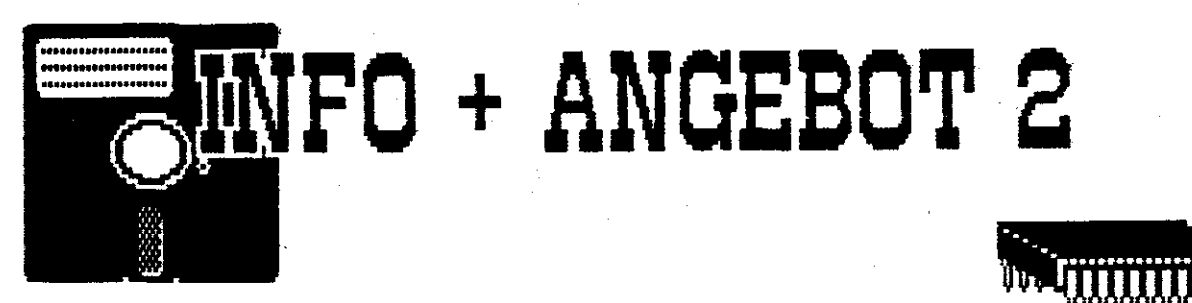

**sel bsitqebacrt 7** 

**ATARI-Diskettenlaufwerke** sind relativ teuer und auch schon schwer zu bekommen. Ein komplettes Laufwerk besteht ja nicht nur aus dem eigendlichen Einbaulaufwerk (Mechanik + Lese-Schreibkopf), sondern zusätzlich noch aus einem eigenen kleinen Rechnersystem **(CPU,RAM,ROM,Peripheriebaustein** und **Floppy-Disk-Controller).** Dazu kommen noch Stromversorgung und Gehäuse. Ein Einbaulaufwerk bekommt man schon für rund 30 DM-West (einseitig, 40 Spuren - entspricht ATARI 1050 Floppy). Wenn man dies hat, könnte man nicht ...... ?

#### ... ja man kann.

**Es** wurde ein direkt an den ATARI anschließbares Diskettenlaufwerk entwickelt. Diese Variante kann für ein- oder zweiseitige Laufwerke mit **40** und SB(!) Spuren benutzt werden. Mit 80 Spurenlzweiseitig ergibt sich eine Speicherkapazität von 720 kBytelDiskette. Doch dazu später.

#### **1- Der Au-Fwand**

#### 1.1 Einbaulaufwerk

Grundvoraussetzung ist der Kauf oder Besitz eines 5<sup>1/2</sup> Zoll Einbaulaufwerkes mit Anschlußbelegung. Hierbei gibt es qualitativ folgende Möglichkeiten:

a- Einseitiges 40 Spur Laufwerk (etwa 30 DM-West) b- Zweiseitiges 40 Spur Laufwerk (etwa 60 DM-West) **C-** Zweiseitiges 80 Spur Laufwerk (etwa 250 DH-West1

Die Leistungsfähigkeit von a entspricht etwa einem ATARI-1050-Laufwerk mit Double Density. Laufwerk b entspricht ATARI-XF-551 (Double Density,Double Side) und C uäre eine erweiterte XF-551.

#### 1.2 Rechnerplatine

Bei genügendem Interesse kann **die** unbestückte Leiterplatte für etwa 208 Hark geliefert werden. Der Preis hängt von der gesamten Stückzahl ab, die bei uns eingeht. Die Leiterplatte ist zweiseitig durchkontaktiert und besitzt eine hohe Packungsdichte. Eine bastelmäßige Xtzung wäre in den Abmessungen kaum möglich. Die wichtigsten (und teuersten) Bauteile für die Rechnerplatine:

-Einchipmicrorechner UB **8830**  -Floppy-Disk-Controller U 8272 C04  $-Qu$ arz 8Mhz und 7,3728 Mhz -EPROM 2732 (4 kByte1 -RAH 2 mal U214

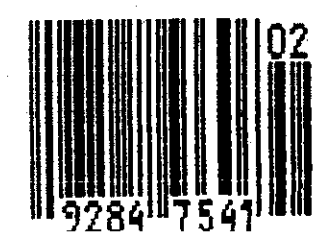

#### 1.3 Sonstiges

Wir brauchen noch ein Netzteil 5 Volt und 12 Volt. Die Stromaufnahme hängt nesentlich vom benutzten Einbaulaufwerk ab, und kann daher nicht angegeben werden.

Nötig sind weiterhin Schalter (für Betriebsart und Laufnerksnummer), Stecker (auch zum ATARI-Rechner) und ein Gehäuse.

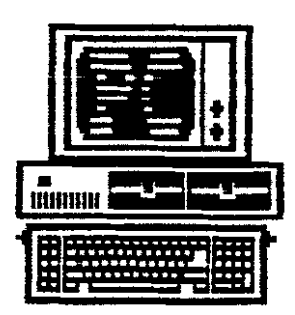

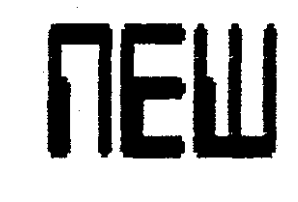

#### **2. Erweiterte Möglichkeiten**

2.1 AnachluB mehrerer Einbaulaufwerke

Die ATARI-Floppy's sind für jeweils ein Einbaulaufwerk konzipiert. Der in der vorgestellten Variante benutzte FDC erlaubt den Anschluß mehrerer Laufwerke. Ein weiteres zusätzliches Floppy kostet neben dem Gehäuse und einigen Schaltern nur etwa 30 DM-West in der einfachsten Variante.

.. Na ist das nichts ?

#### 2.2 GröBere Speicherkapazität

6rundsätzlich ist schon in der einfachsten Einbauvariante Double-Density Bit 176 kByte je Diskettenseite möglich. Damit übertrifft sie schon ein normales 1058-Laufwerk.

Ein zweiseitiges 80-Spur Einbaulaufwerk kann auch benutzt werden. Mit unserem Double-Density (256 BytelSector) kommt man auf 720 kByte1Diskette.

Selbst bei der XF-551 mit zweiseitiger doppelter Dichte kann man nicht jedes DOS benutzen. Nur MY-DOS,BIBO-DOS h.x,TURBO-DOS **2.x** und SPARTA-DOS lassen die Verwaltung von **368** kBytelDiskette zu.

Bei 80 Spuren/Diskettenseite trennt sich die "Spreu vom Weizen'' und nur noch das hervorragende SPARTA-DOS bleibt übrig. Es erlaubt die Arbeit mit so hohen Speicherdichten und verwaltet die Dateien, wie RS-DOS für 16-BIT PC's, in Subdirectory's. Damit behält #an bei den vielen Programmen auf einer Diskette gut die Übersicht.

#### **3. Wer hat Interesse** ?

Uir haben bisher keine größeren Kapazitäten, um komplette Geräte oder Bausätze herzusteklen. Wer kann uns materiell oder personell (Herstellung und Abgleich) helfen ?

Damit wir eine Vorstellung vom Bedarf an Bausätzen und Geräten bekommen, füllt bitte umseitigen Fragebogen aus.

1. Ich brauche nur den Schaltplan und den programmierten EPROM.

- 2. Ich brauche die **Rechnerplatine(unbestückt),den** Schaltplan und den programmierten EPROM.
- 3. Ich brauche die bestückte und abgeglichene Leiterplatte und den Schaltplan.
- 4. Ich brauche ein komplettes Gerät ohne das Einbaulaufwerk und würde dafür maximal \_\_\_\_\_\_\_\_\_ Mark ausgeben.
- 5. Für mich **kommt** nur ein fertiges Laufwerk in Frage.Es soll --
- 5.1 der ATARI-1050 entsprechen (einseitig)
- 5.2 der ATARI XF 551 entsprechen (zweiseitig)
- 5.3 die maximale Speicherkapazität haben (zweiseitig, 80 Spuren)

**Bei Interesse bitte ausfüllen und abschicken** ->

**Ralf Springer** 

Isländische Str.5 1071-Berlin

> Dieser Bogen soll uns helfen, den Bedarf zu ermitteln. > Kreuzt bitte den Euch interessierenden Punkt an. >Schreibt bitte deutlich Euren Absender auf diesen Bogen.

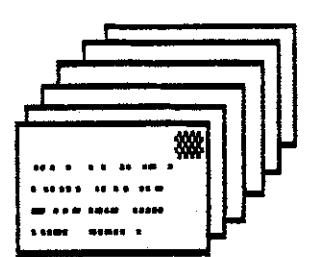

 $\sim 10$